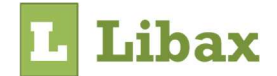

# Estrutura para o ficheiro de importação de recibos

 Com esta funcionalidade poderá importar recibos, apólices e entidades para o Libax. Útil quando tem uma base de dados externa que pretende integrar com o Libax para realizar as diversas atividades disponíveis no Libax sobre a informação.

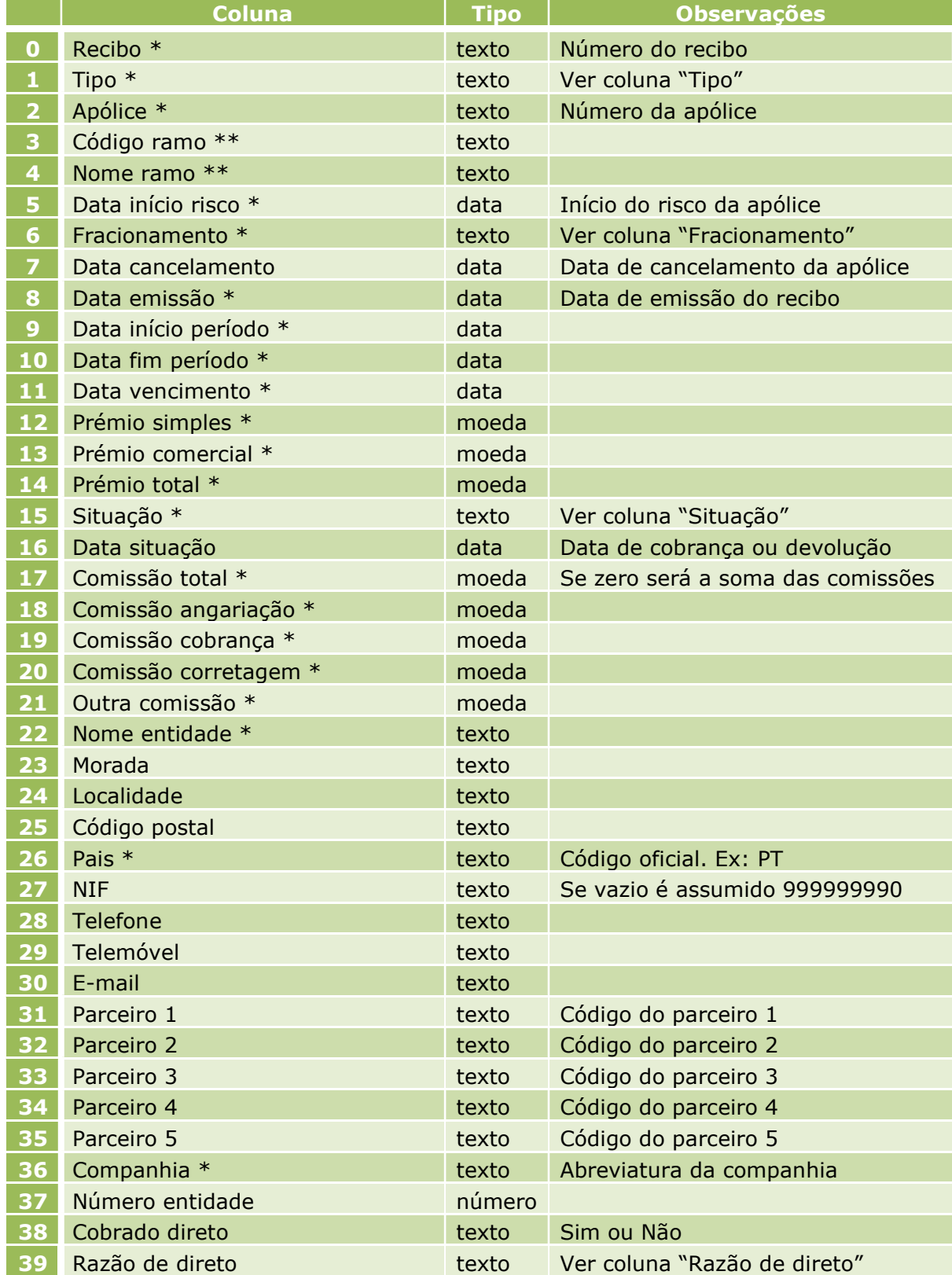

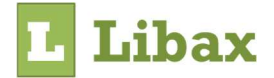

\* campos obrigatórios

\*\* a obrigatoriedade destes campos depende da companhia

A funcionalidade está disponível em Seguros -> Importação.

## Considerações

- Ficheiro em formato .csv com separação de campos com ponto e vírgula e proteção de campos de texto com aspas caso o conteúdo tenha aspas.
- Será verificada a existência da entidade pelo NIF e caso não exista será verificada pelo nome.
- O código da entidade será atribuído automaticamente no caso de nova entidade.
- O número da entidade é meramente indicativo e útil quando o ficheiro é utilizado como exportação
- Caso a entidade já exista, serão actualizados os campos tendo em conta o ficheiro.
- Os formatos de data (dd/mm/yyyy) e moeda (##.###,00) são reconhecidos com o formato português.
- Apenas serão consideradas as linhas onde a companhia coincide com a companhia seleccionada para importação. Ex. Tem criada a companhia "Corretor x - Zurich Vida" e se no campo "Companhia" vem a expressão "Zurich Vida", apenas estas serão importadas.

Histórico de versões

04/12/2023 | Versão 2.1 | Adicionada opção "Anulado" a Coluna "situação"

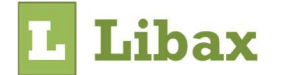

# Explicação de colunas com opções

## Coluna "Fracionamento"

- Annual ou Anual- anual
- Semiannual ou Semestral semestral
- Quarterly ou Trimestral trimestral
- Monthly ou Mensal mensal
- Single ou Único único

### Coluna "Situação"

- Pending ou Pendente pendente
- Paid ou Cobrado cobrado
- Returned, Devolvido ou Anulado devolvido

#### Coluna "Tipo"

- Payable ou prémio recibo de prémio
- Reversal ou estorno recibo de estorno
- Compensation ou indemnização recibo de indemnização
- Additional ou adicional recibo adicional
- Recovery ou recobro recibo de recobro

## Coluna "Razão de direto"

- Vazio não definido
- DebitDirect Débito directo
- ATM Multibanco da companhia
- CTT Nos CTT
- Company Na Companhia
- Other Outra razão

#### Coluna de parceiros

Nome do parceiro nas diversas categorias.